# **Documentación MIBALTOALEX** *Versión 1.0*

**www.mibaltoalex.com**

**01 de septiembre de 2021**

### Productos y Servicios

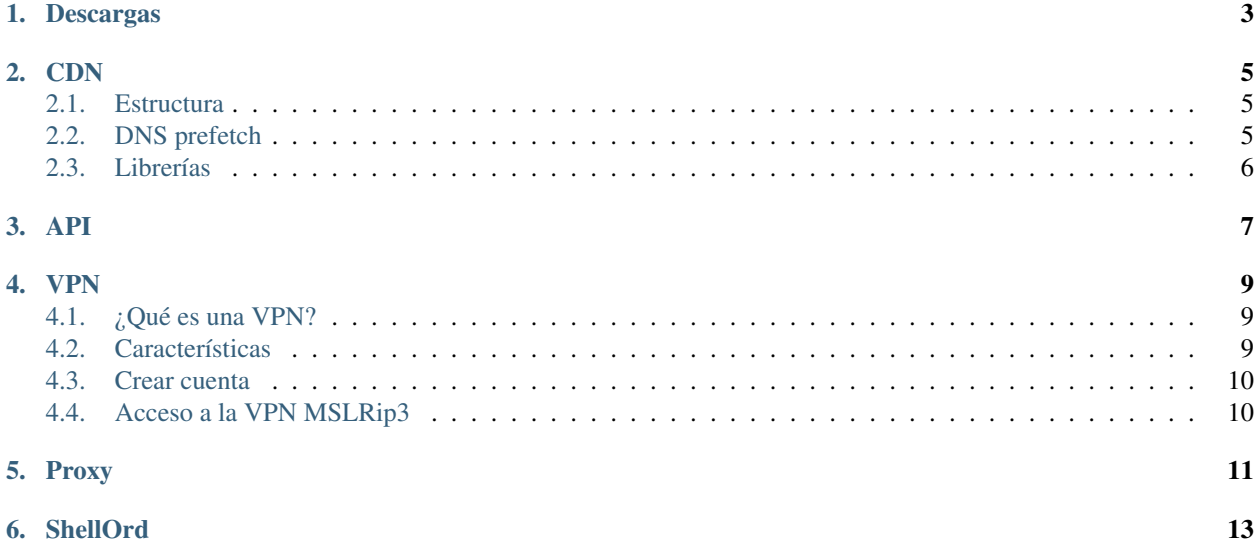

<span id="page-4-0"></span>Bienvenid@ a la documentación de todos nuestros *[Productos y Servicios](#page-4-0)*

### Descargas

<span id="page-6-0"></span>Centro de descargas donde conseguir las últimas aplicaciones, herramientas y mucho más ofrecido por nosotros y de nuestros colaboradores.

[<https://dl.mibaltoalex.com>](https://dl.mibaltoalex.com)

- /android/[version]/[nombre].apk
- /desktop/[so]/[arch]/[version]/[nombre].[ext]
- /files/[hash]/[nombre].[ext]

#### **CDN**

<span id="page-8-0"></span>Nuestra Red de Distribución de Contenidos (CDN, Content Delivery Network) contiene librerías, imágenes, documentos, scripts y mucho más ofrecido por nosotros y nuestros colaboradores.

[<https://cdn.mibaltoalex.com>](https://cdn.mibaltoalex.com)

#### <span id="page-8-1"></span>**2.1 Estructura**

- /libs/
- $\blacksquare$  /img/
- $\blacksquare$ /css/
- $\blacksquare$  /js/
- $\blacksquare$  /json/
- /fonts/
- /audio/
- /snippets/

#### <span id="page-8-2"></span>**2.2 DNS prefetch**

Para minimizar el impacto del tiempo de resolución DNS sobre el tiempo total de carga de la página.

En la cabecera del código html de la página, debemos añadir el siguiente código para aplicar esta técnica de precarga de DNS:

```
<head>
 \langle!-- CDN MIBALTOALEX -->
```
(continué en la próxima página)

(proviene de la página anterior)

```
<link href='//cdn.mibaltoalex.com' rel='dns-prefetch'/>
..
```
### <span id="page-9-0"></span>**2.3 Librerías**

jQuery, Bootstrap, FontAwesome, Popper.js

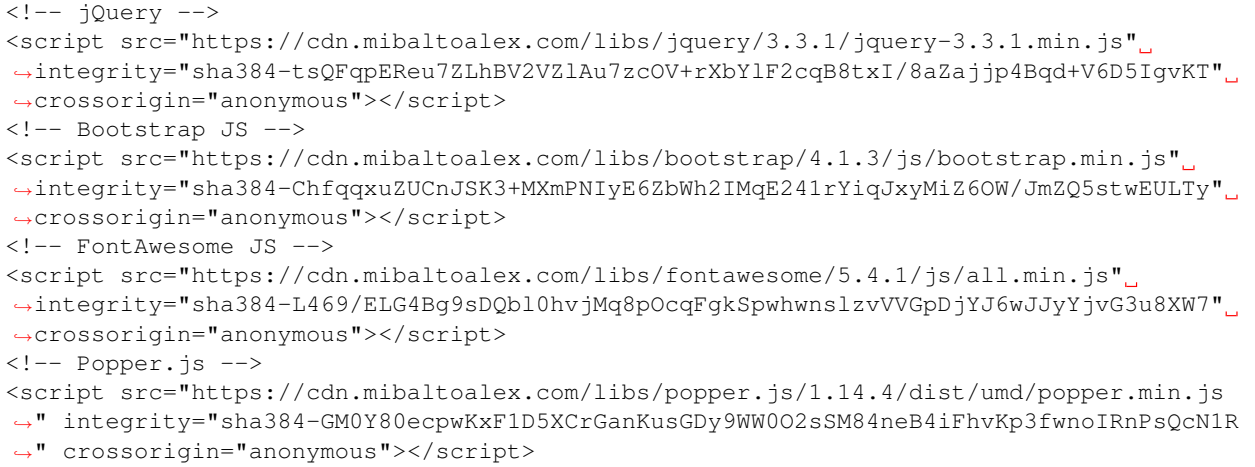

API

<span id="page-10-0"></span><https://api.mibaltoalex.com>

#### VPN

<span id="page-12-0"></span>Para acceder deberás tener tu propia cuenta. Esta cuenta te permitirá acceder a la red VPN segura y a la shell privada (ShellOrd) la cual obtendrás códigos diarios para descargar contenidos, ver snippets, manuales, usar las herramientas y acceder a los laboratorios de pentesting.

#### <span id="page-12-1"></span>**4.1 ¿Qué es una VPN?**

Una VPN (Virtual Private Network), o Red Virtual Privada, es un túnel seguro entre dos o más dispositivos a una red privada utilizando Internet. Las VPN se usan para proteger el tráfico privado por internet de forma cifrada dificultando que un tercero pueda robar información confidencial, contra espías, interferencias y censura. Con una VPN podrás consultar tu saldo de tu cuenta bancaria, hacer compras online y utilizar redes sociales en puntos de conexión públicos de forma segura ya que hagas lo que hagas en internet, el cifrado de nivel militar que ni siquiera un superordenador puede descifrar ofrecido por VPN MSLRip3 te protegerá de cualquier acceso a tus datos en línea, ya sea de ciberdelincuentes, merodeadores o hackers. Tu actividad en línea será completamente privada y disfrutarás de internet sin censuras

#### <span id="page-12-2"></span>**4.2 Características**

#### X Protección de privacidad y seguridad Wi-Fi

- Encripta sus comunicaciones.
- Cero registros de actividad ni de conexiones.
- Anti DDos

#### $\checkmark$  Navegación web anónima y segura

- Oculta su ubicación y dirección IP.
- Actúa como un «proxy».
- Onion sobre VPN

#### $\checkmark$  Acceso mundial sin restricciones

- Visita sitios web bloqueados desde cualquier parte.
- Evita la censura y la vigilancia.
- $\checkmark$  Fácil de usar y configuración instantánea
	- Disponible para todo tipo de dispositivos. (Windows, Mac, iOS, Android, enrutadores y Linux).
- $\checkmark$  Ancho de banda ilimitado
- $\checkmark$  Velocidad: 30 Mb/s 50 Mb/s
- X Disponible el 99,9 % del tiempo
- $\checkmark$  Servicios propios y exclusivos
	- ShellOrd.
	- Chat Seguro Encriptado (CSE).
	- Cliente web BitTorrent.
	- Contenidos multimedia.
	- Y mucho más.
- X Protocolo OpenVPN (UDP)

#### <span id="page-13-0"></span>**4.3 Crear cuenta**

<http://www.mibaltoalex.com/crear-cuenta>

### <span id="page-13-1"></span>**4.4 Acceso a la VPN MSLRip3**

<https://vpn.mibaltoalex.com>

Proxy

<span id="page-14-0"></span><https://proxy.mibaltoalex.com>

#### **ShellOrd**

<span id="page-16-0"></span>ShellOrd es un framework que proporciona un conjunto de herramientas para la seguridad informática y ayuda en tests de penetración.

Principales características:

- Compatible con Windows, Mac OS X, Linux.
- Portable. No requiere instalación.
- Admite carga y exportación de contenidos y/o módulos.
- Soporte de línea de comandos.
- Compatible con Metasploit.
- CyberChef integrado.
- Lista de binarios de Unix y Windows que se pueden usar para eludir las restricciones de seguridad locales en sistemas mal configurados.
- Generación de snippets personalizados.

<https://shellord.mibaltoalex.com>